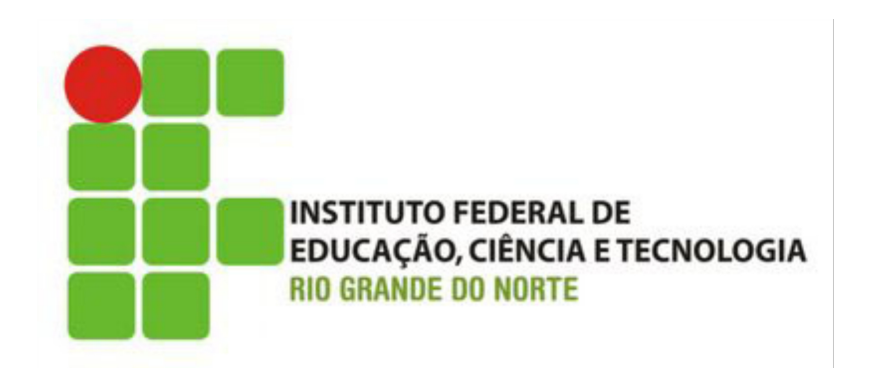

# **Desenvolvimento Web Tag meta, organização da Página e URLs**

Prof.: Bruno Emerson Gurgel Gomes

2014

## Introdução

Nesta aula:

- Tag *head* e metadados (tag *meta*)
- Como organizar os arquivos no nosso site e como acessar esses arquivos
- Conceito e manipulação de URLs

## Head

#### A *tag <head>* pode incluir:

- O título do documento
- Informações adicionais sobre o documento *metadados*
- Marcação *link*
- Metadados (*tag meta)*
	- Ajudam sua página a ser catalogada/encontrada mais rapidamente
		- "mecanismos de busca" (*google*, *yahoo*, etc.)
	- Inserir informações para o cabeçalho *http* da página
	- Inserir a codificação de caracteres da página

#### Head – tag meta

#### *Tag meta* possui dois atributos principais:

- *name*
	- Tipo do elemento meta
- *content*
	- Fornece informações que os mecanismos de busca utilizam para catalogar as páginas

 Estes elementos de *head* não são visíveis na página exibida ao usuário

#### Head – Exemplo

```
<!DOCTYPE html PUBLIC "-//W3C//DTD XHTML 1.0 Strict//EN"
"http://www.w3.org/TR/xhtml1/DTD/xhtml1-strict.dtd">
<html xmlns="http://www.w3.org/1999/xhtml">
<head>
     <meta name="keywords" content="Design, XHTML, CSS,
```

```
 book, tutorial" />
      <meta name = "description" content= "Estudo de 
tecnologias relacionadas ao desenvolvimento Web" /> 
      <title> Desenvolvimento Web </title>
   </head>
 …
```
**</html>**

### Head – Codificação de caracteres

 Pode ser utilizada para indicar ao navegador o conjunto de caracteres utilizado na página

**<!DOCTYPE html PUBLIC "-//W3C//DTD XHTML 1.0 Strict//EN" "http://www.w3.org/TR/xhtml1/DTD/xhtml1-strict.dtd"> <html xmlns="http://www.w3.org/1999/xhtml"> <head>** 

```
 <meta http-equiv="content-type"
       content="text/html; charset=UTF-8" />
     <title> Desenvolvimento Web </title>
   </head>
</html>
```
### Head – Codificação de caracteres – HTML 5

 No HTML 5 é necessário colocar apenas o atributo "charset"

```
<!DOCTYPE html >
<html>
<head> 
    <meta charset="UTF-8" />
    ...
     <title> Desenvolvimento Web </title>
   </head>
</html>
```
# Head – Inserindo CSS externo

 É possível inserir referência a um arquivo CSS externo através da *tag link*

```
<!DOCTYPE html PUBLIC "-//W3C//DTD XHTML 1.0 Strict//EN"
"http://www.w3.org/TR/xhtml1/DTD/xhtml1-strict.dtd">
<html xmlns="http://www.w3.org/1999/xhtml">
<head>
```

```
 <meta http-equiv="content-type"
        content="text/html; charset=UTF-8" />
     <link ref="stylesheet" 
       type="text/css" 
       href="nomearquivo.css" />
     <title> Desenvolvimento Web </title>
   </head>
</html>
```
# Organização da Página

 Um *website* é organizado dentro do diretório especificado para armazenamento no servidor, exemplos:

- *public\_html*
- */var/www*
- */webapps*
- Se o diretório no servidor for public\_html *todas as páginas e demais arquivos devem estar dentro deste diretório*

# Página Inicial

 O servidor especifica uma página que deve ser aberta caso não seja fornecido diretamente o nome de nenhuma página na URL do navegador

- Normalmente, é chamada de "*index.html*" ou "*index.php*"
- Mapeamento para o nome "index" pode ser modificado no servidor
- Exemplo
	- Suponha que para acessar meu diretório público no servidor, eu tenha que digitar a URL: <http://www.ifrn.edu.br/~bruno>
	- Neste caso não foi especificado o nome de nenhuma página. No entanto, se no servidor tiver uma página chamada *index.html*, então ela será aberta

### URL absoluto

#### Contém o endereço completo do arquivo em questão, incluindo o protocolo e o caminho

- nome do arquivo pode ser omitido no caso das páginas padrão (como o index.html, index.jsp, etc.)
- Exemplo
	- [http://www.uol.com.br](http://www.uol.com.br/)
	- <http://www.cnportal.com.br/~bruno/>
	- <http://www.cnportal.com.br/~bruno/hello.html>

## URL Relativo

 O URL relativo indica apenas o caminho relativo de um arquivo em relação a outro

- **o**Exemplos
	- **teste.html** dentro do diretório atual há um arquivo chamado "teste.html".
	- **pasta/teste.html** dentro do diretório atual há um diretório de nome "pasta" que contem o arquivo "teste.html".
	- **../pasta2/teste.html** no diretório que contém o atual (ou um nível acima) há um diretório de nome "pasta2" que contém o arquivo "teste.html".